### EZStation 3.0 Video Management Software

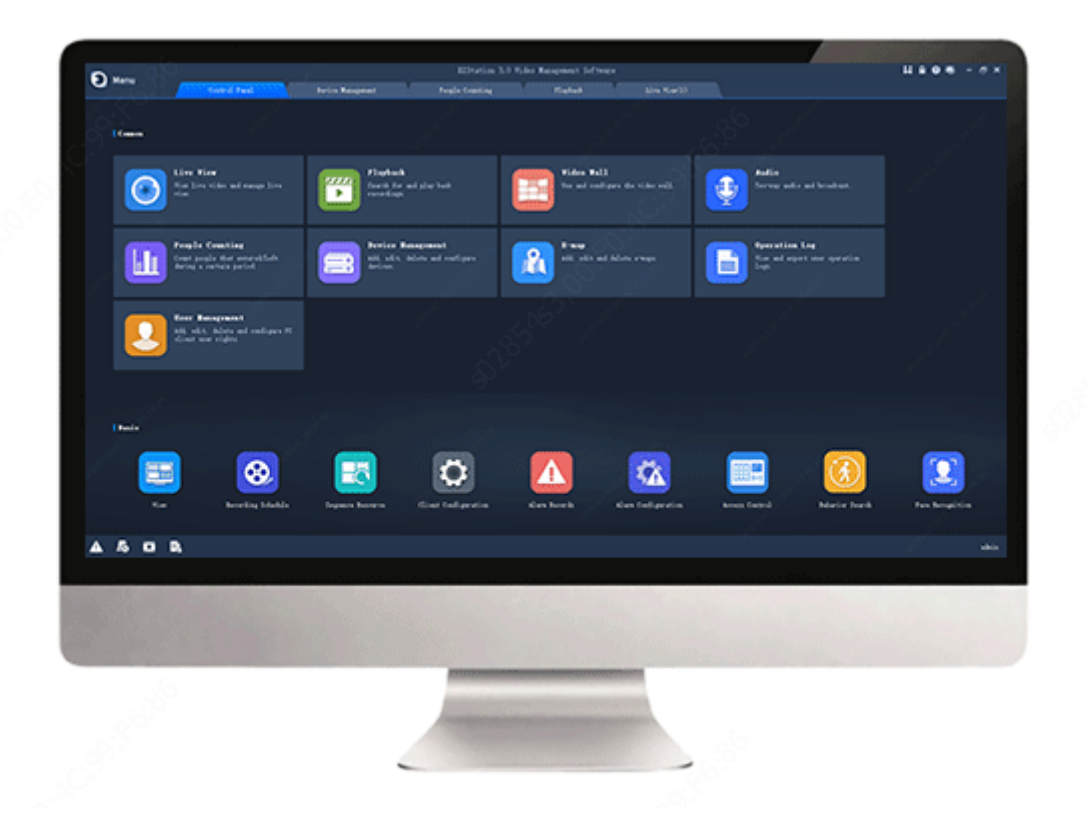

#### Key Features

- Unified management for Uniview's IP cameras, NVRs, hybrid NVRs, network keyboards, decoding devices, and access control etc.
- Efficient device management: Automatic device discovery (or search by network segment); add devices by IP address/domain name; ٠ add devices by EZDDNS; add devices and adjust time in batch.
- Diverse functions: Ċ
	- Live view: scene, custom layout, split screen, auxiliary screen display, corridor mode, sequence display, audio, two-way audio  $\circ$
	- Recording: local recording, alarm-triggered recording, scheduled recording, recording download  $\circ$
	- $\circ$ Playback: synchronous/asynchronous playback, instant playback, recording search by time/event, and play recordings on SD card
	- PTZ control: preset, preset patrol, recorded patrol, patrol plan  $\Omega$
	- Alarm: Service alarm (event alarm), device alarm (online/offline, etc.), alarm triggering (live view, etc.), real-time/history alarm  $\Omega$ management
	- E-Map: hot spot, hot zone, eagle eye, and map alarm  $\Omega$
	- Video wall: live view, sequence display and playback on video wall, alarm to video wall, open window(s) by one click, auto bind  $\circ$ decoding channel, multi-window for one decoding channel, save and switch scene, small pixel pitch LED, virtual LED

# UN

### Specifications

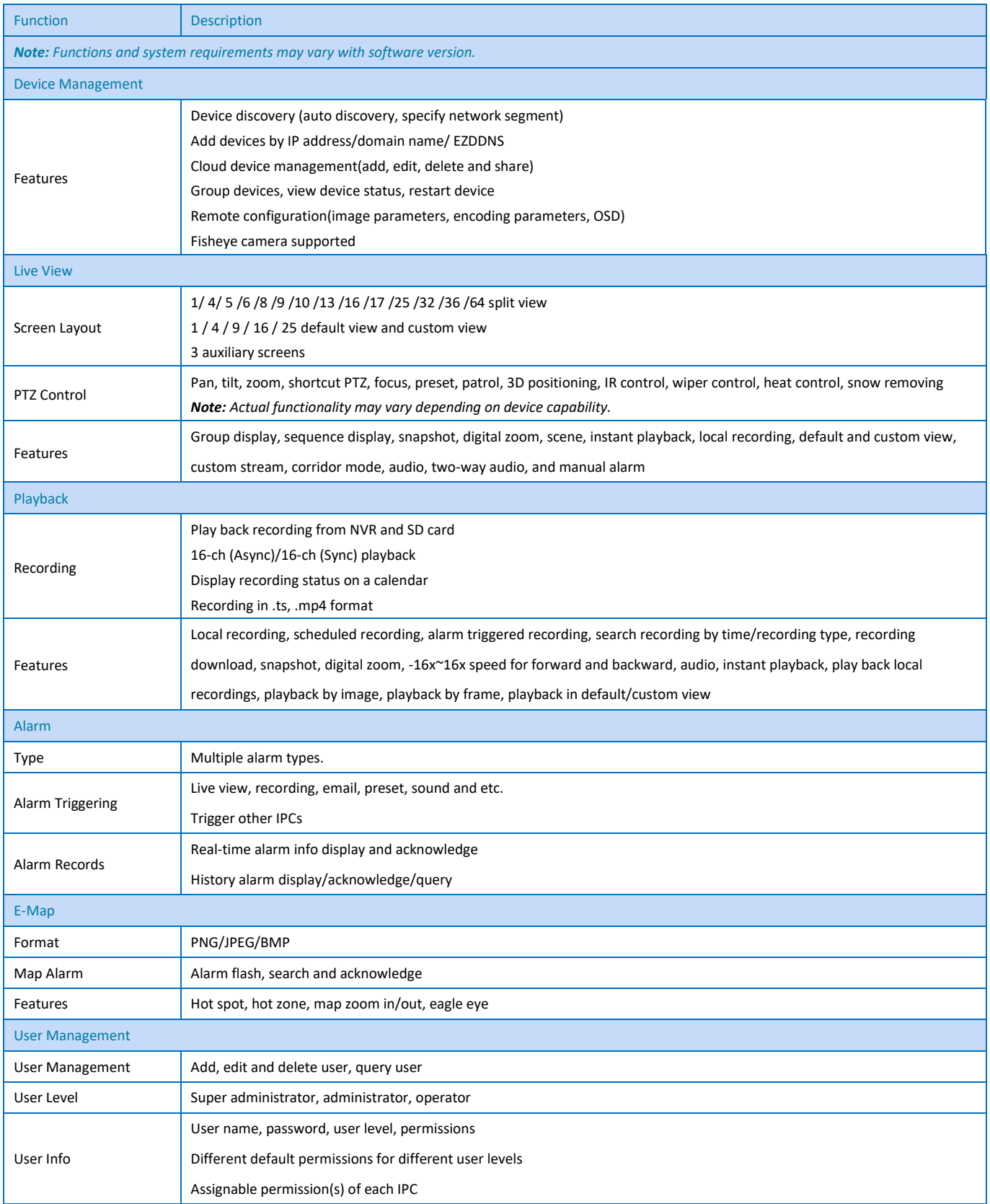

## UNV

#### DATASHEET

System Configuration

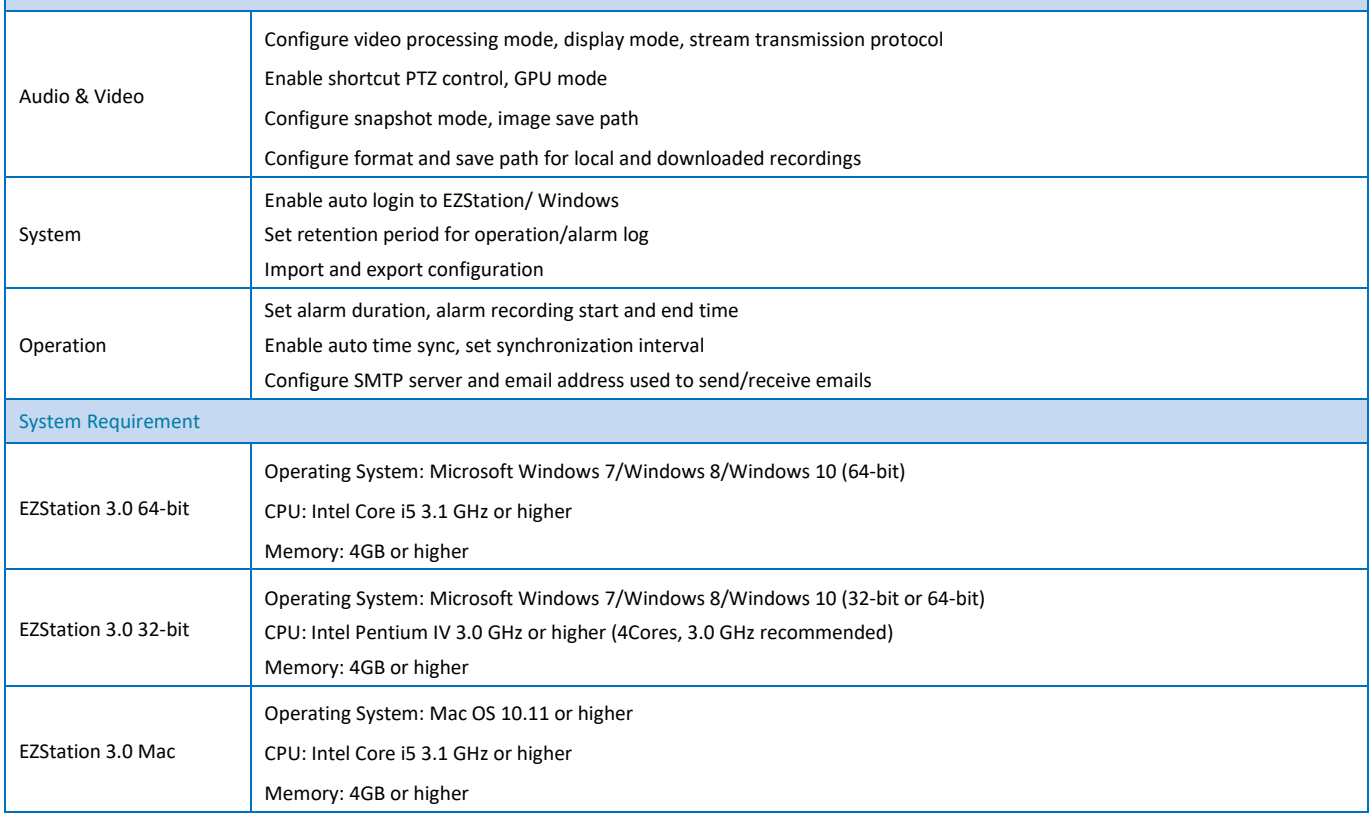

#### Order Info

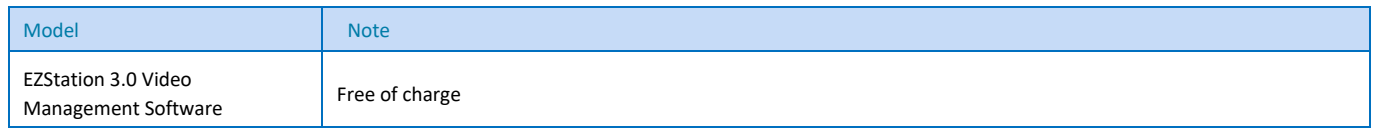

#### **Zhejiang Uniview Technologies Co., Ltd.**

South Tower, Building 10, Wanlun Science Park, 88 Jiangling Road, Hangzhou, P.R. China 310051 Email[: overseasbusiness@uniview.com;](mailto:overseasbusiness@uniview.com) [globalsupport@uniview.com](mailto:globalsupport@uniview.com)

http://www.uniview.com

©2011-2019 Zhejiang Uniview Technologies Co., Ltd. All rights reserved.

\*Product specifications and availability are subject to change without notice.